## Designing Information Systems and Devices II UC Berkeley Spring 2022 EECS 16B<br>Midterm

# Exam Location: Pimentel 1

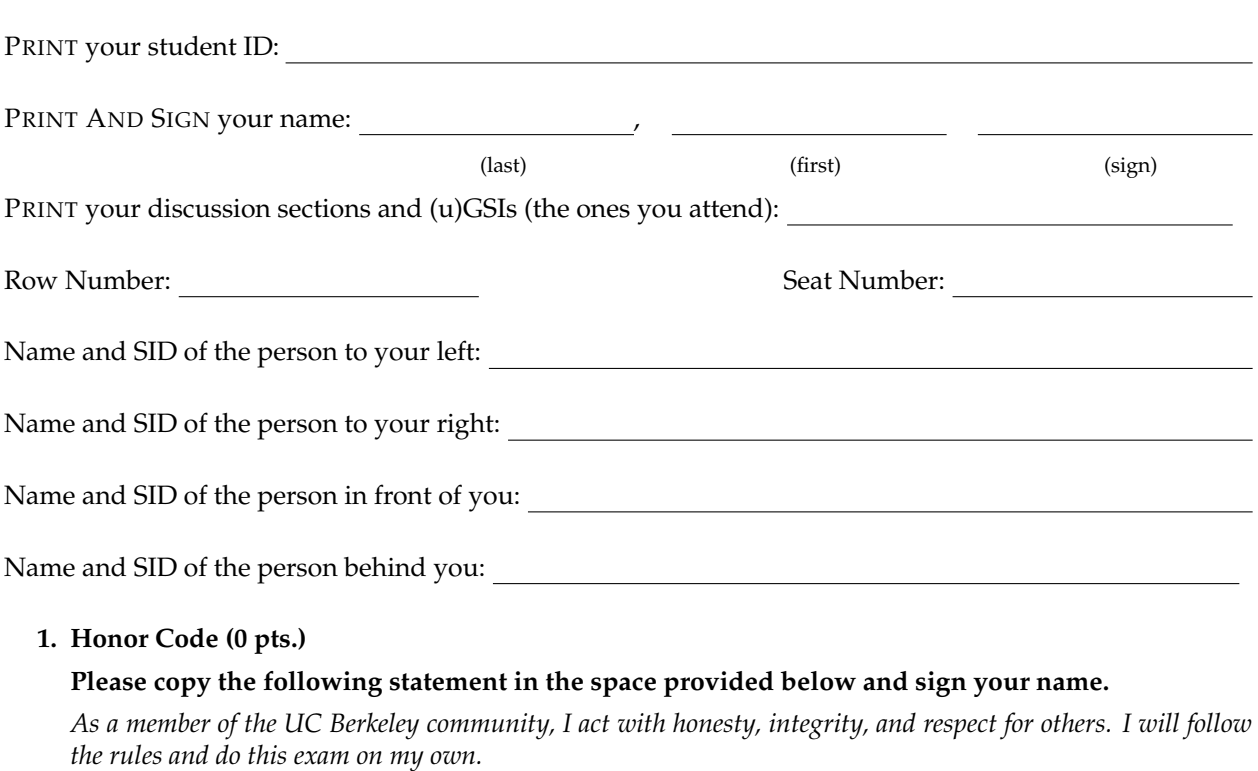

**Note that if you do not copy the honor code and sign your name, you will get a 0 on the exam.**

### **2. What are you planning on doing during spring break? (2 pts.)**

#### **3. What's the best restaurant in Berkeley? (2 pts.)**

Do not turn this page until the proctor tells you to do so. You can work on the above problems before time starts.

### **4. Complex Numbers (4 pts.)**

You are given the graph in Figure [1.](#page-1-0)

<span id="page-1-0"></span>In this problem, you may use the atan $2(b, a)$  function to compute the angle (phase) for the complex number  $a + jb$  as necessary.

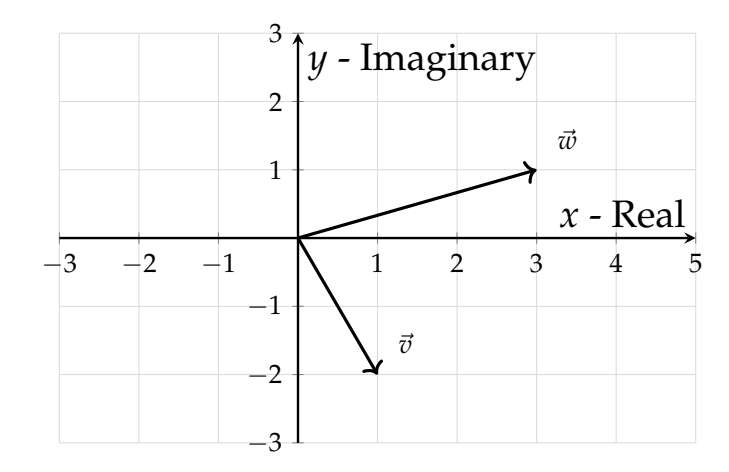

**Figure 1:** Vectors in the **x** − **y** plane

(a) (2 pts.) What are the Cartesian ( $(x, y)$ ) and Polar ( $re^{j\theta}$ ) coordinates of  $\vec{v}$ ?

(b) (2 pts.) What are the Cartesian ( $(x, y)$ ) and Polar ( $re^{j\theta}$ ) coordinates of  $\vec{w}$ ?

#### **5. PMOS Transistor Inverter (4 pts.)**

Consider the following schematic and PMOS model.

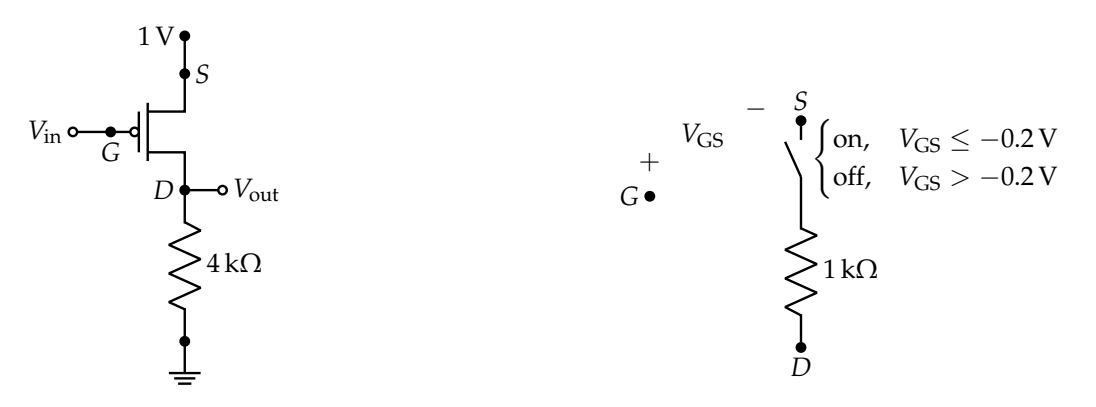

**(a)** A PMOS transistor circuit

**(b)** Resistor and switch model for PMOS transistor.

**Figure 2:** PMOS figures.

**Please plot the output**  $V_{\text{out}}$  for the input  $V_{\text{in}}$  ranging from 0 V to 1 V. Justify your answer. *NOTE*: The *y*-axis ticks starts from −0.2 V.

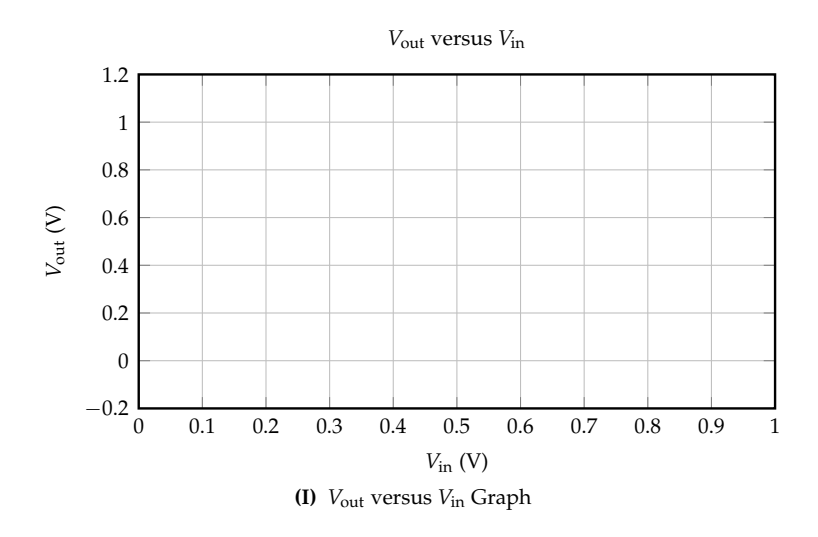

#### **6. Filter Circuits (14 pts.)**

(a) (8 pts.) Below, you have filter circuits A, B, C, D, each with specific component values. **Fill in the bubbles to match each filter to its corresponding magnitude transfer function plot out of choices I, II, III, IV.** Note that each plot may be assigned to filters **once, more than once, or not at all.** Each filter has **exactly one** corresponding plot.

**SI Prefixes and Exponent definitions:** nano (n):  $10^{-9}$ ; micro ( $\mu$ ):  $10^{-6}$ ; milli (m):  $10^{-3}$ ; kilo (k): 10<sup>3</sup>; mega (M): 10<sup>6</sup>; giga (G): 10<sup>9</sup>

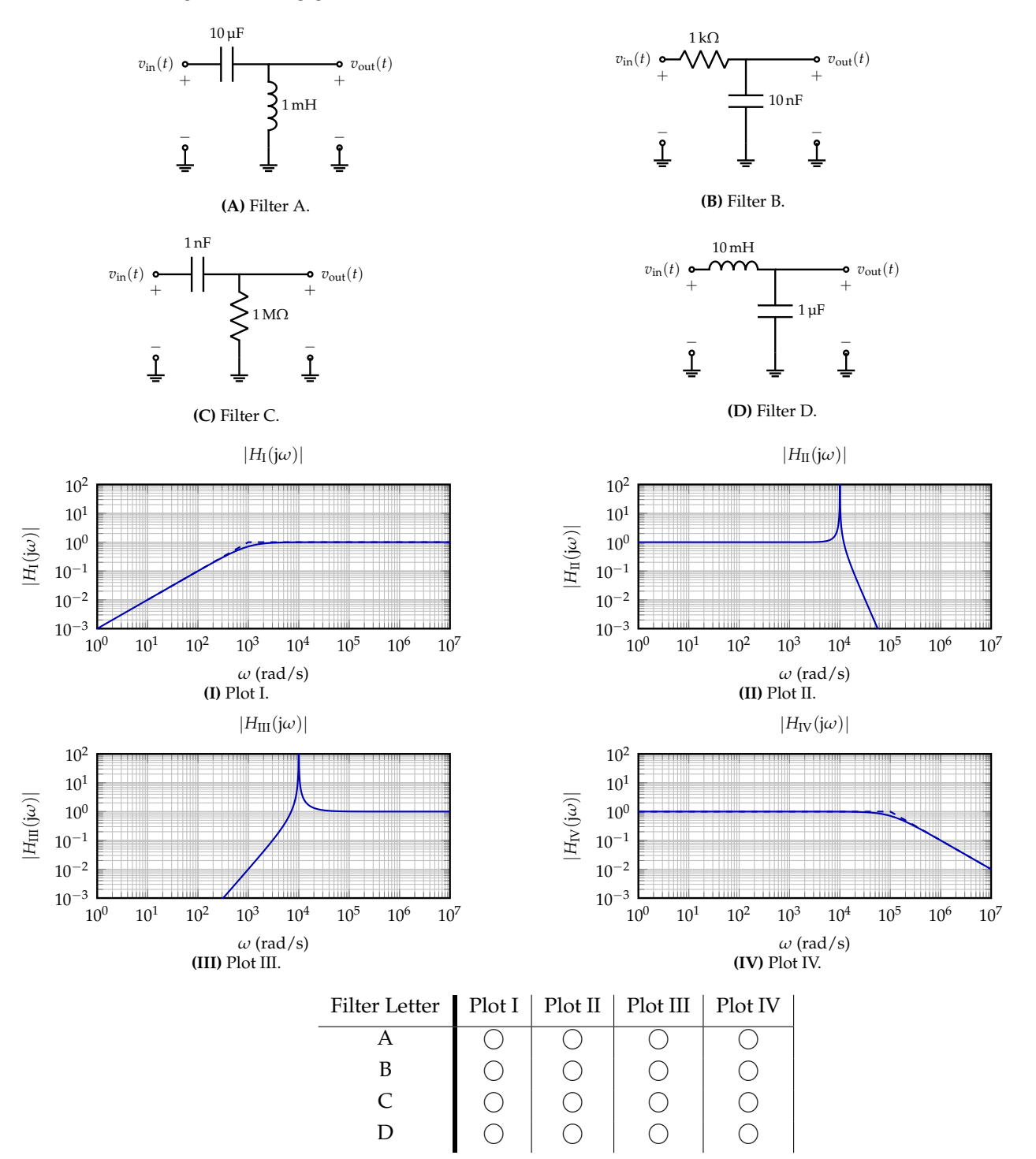

© UCB EECS 16B, Spring 2022. All Rights Reserved. This may not be publicly shared without explicit permission. 4

[Extra page. If you want the work on this page to be graded, make sure you tell us on the problem's main page.]

*ω* (rad/s)

 $|H_{\text{II}}(\mathrm{j}\omega)|$ 

*ω* (rad/s)

 $|H_{\rm III}({\rm j}\omega)|$ 

*ω* (rad/s)

 $|H_I(j\omega)|$ 

(b) (6 pts.) Now, in order to design a band-pass filter, one possible way is to cascade two filters above. Below, you have filter circuits A, B, C, each with specific component values. **Fill in the bubbles to match each filter to its corresponding magnitude transfer function plot out of choices I, II, III.**

Note that each plot may be assigned to filters **once, more than once, or not at all.** Each filter has **exactly one** corresponding plot.

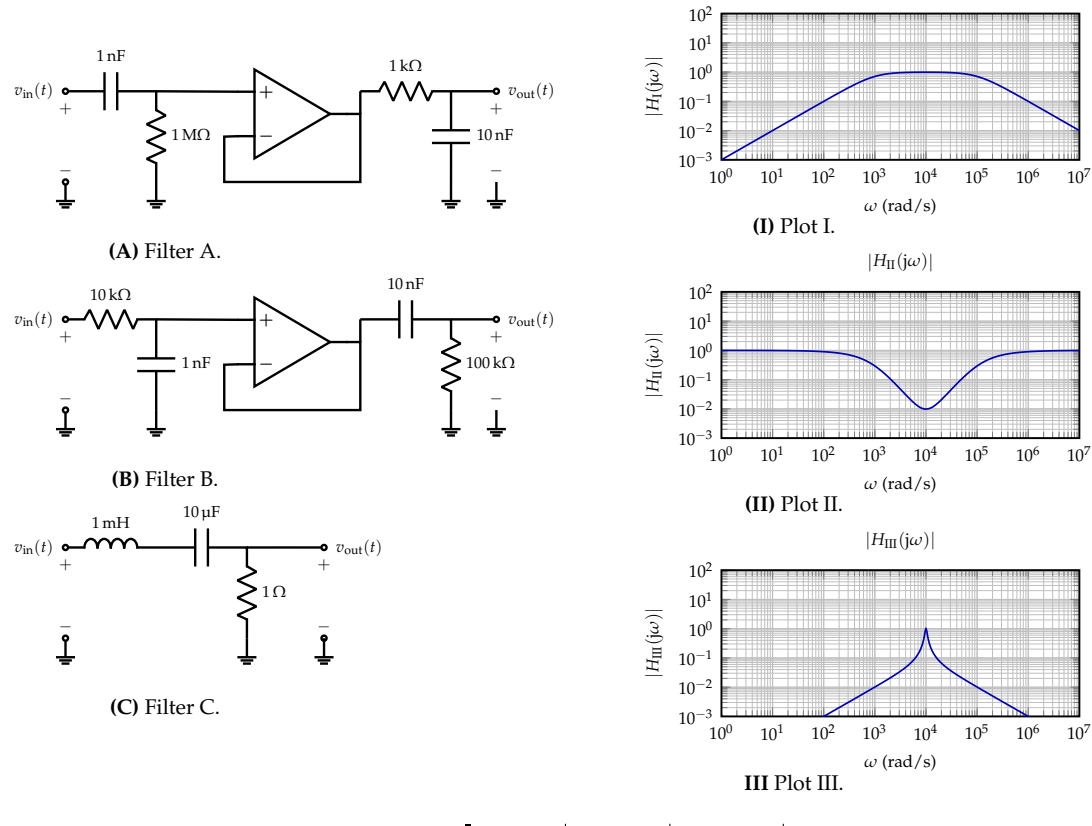

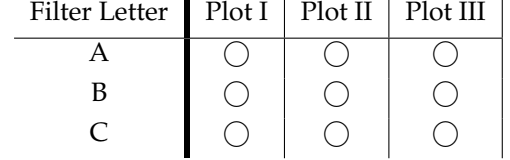

[Extra page. If you want the work on this page to be graded, make sure you tell us on the problem's main page.]

#### **7. Magnitude, Phase, and Cascades (8 pts.)**

Suppose you have the transfer function  $H(j\omega)$  for a system as given in eq. [\(1\)](#page-7-0) below:

<span id="page-7-0"></span>
$$
H(j\omega) = \frac{20}{1 + j\frac{\omega}{\omega_0}}
$$
 (1)

where  $\omega_0 := 1 \times 10^7 \frac{\text{rad}}{\text{s}}$ . Answer the following questions.

- (a) (2 pts.) What is the transfer function's magnitude  $|H(j\omega)|$  at  $\omega = 0 \frac{\text{rad}}{\text{s}}$ ?
- (b) (2 pts.) **What is the transfer function's magnitude**  $|H(j\omega)|$  at  $\omega = \infty \frac{\text{rad}}{\text{s}}$ ?
- (c) (2 pts.) What is the transfer function's phase  $\measuredangle H(j\omega)$  at  $\omega = 1 \times 10^7 \, \frac{\text{rad}}{\text{s}}$ ?
- (d) (2 pts.) You cascade the systems  $S_1$  as defined by the transfer function:

$$
H_1(j\omega) = \frac{20}{1 + j\frac{\omega}{\omega_1}}
$$
 (2)

with another system  $S_2$  as defined by the transfer function:

$$
H_2(j\omega) = \frac{100}{1 + j\frac{\omega}{\omega_2}}.\tag{3}
$$

where  $\omega_1 := 1 \times 10^7 \frac{\text{rad}}{\text{s}}$  and  $\omega_2 := 1 \times 10^4 \frac{\text{rad}}{\text{s}}$ .

You place *S*<sup>2</sup> after *S*1, with unity-gain buffers in between. **Write the overall transfer function** *H*cascade(j*ω*) **in terms of** j*ω***.** *You do not need to simplify your answer for this subpart.*

#### **8. Stability of Discrete-Time System (8 pts.)**

Suppose we are working with a linear model which has the form:

$$
\frac{\begin{bmatrix} x_1[i+1] \\ x_2[i+1] \end{bmatrix}}{\frac{x[i+1]}{x[i+1]}} = \underbrace{\begin{bmatrix} 0 & 1 \\ k & 1 \end{bmatrix}}_{A_d} \frac{\begin{bmatrix} x_1[i] \\ x_2[i] \end{bmatrix}}{\frac{x[i]}} + \begin{bmatrix} 0 \\ 1 \end{bmatrix} w[i],
$$
\n(4)

where  $k \in \mathbb{R}$  is an unknown variable.

(a) (4 pts.) **Give the range of** *k***, such that the matrix** *A<sup>d</sup>* **has only real eigenvalues**. *Justify your answer.*

(b) (4 pts.) **Choose the possible** *k* **value(s) from the following options such that the above model is stable.** *Select all choices that apply.*

i.  $k = -\frac{3}{4}$ . ii.  $k = 1$ . iii.  $k = -\frac{1}{4}$ . iv.  $k = \frac{1}{4}$ .

#### **9. Controllability and Eigenvalue Placement (8 pts.)**

Suppose we are working with a linear model with two-dimensional state  $\vec{x}$ :  $\mathbb{N} \to \mathbb{R}^2$  but onedimensional input  $u: \mathbb{N} \to \mathbb{R}$ :

<span id="page-10-0"></span>
$$
\underbrace{\begin{bmatrix} x_1[i+1] \\ x_2[i+1] \end{bmatrix}}_{=\vec{x}[i+1]} = \underbrace{\begin{bmatrix} 1 & 0 \\ 0 & 1 \end{bmatrix}}_{=A} \underbrace{\begin{bmatrix} x_1[i] \\ x_2[i] \end{bmatrix}}_{=\vec{x}[i]} + \underbrace{\begin{bmatrix} b_1 \\ b_2 \end{bmatrix}}_{=\vec{b}} u[i] \tag{5}
$$

where  $b_1 \neq 0$  and  $b_2 \neq 0$ .

(a) (4 pts.) **Show that the model in Equation [\(5\)](#page-10-0) is not controllable.**

(b) (4 pts.) Suppose we add feedback control of the form

$$
u[i] := \underbrace{[f_1 \quad f_2]}_{= \vec{f}^\top} \underbrace{x_1[i]}_{= \vec{x}[i]}.
$$
\n
$$
(6)
$$

Show that one of the eigenvalues of  $A_{\text{CL}} := A + \vec{b} \vec{f}^\top$  is 1, regardless of the values of  $f_1$  and  $f_2$ .

[Extra page. If you want the work on this page to be graded, make sure you tell us on the problem's main page.]

#### **10. Brain Stimulation (27 pts.)**

For his neuron-modeling project Krishna thought of consulting his close friend Radhika, who is a neuroscientist. According to Radhika's suggestions, Krishna came up with the following model of the cell-membrane of a neuron:

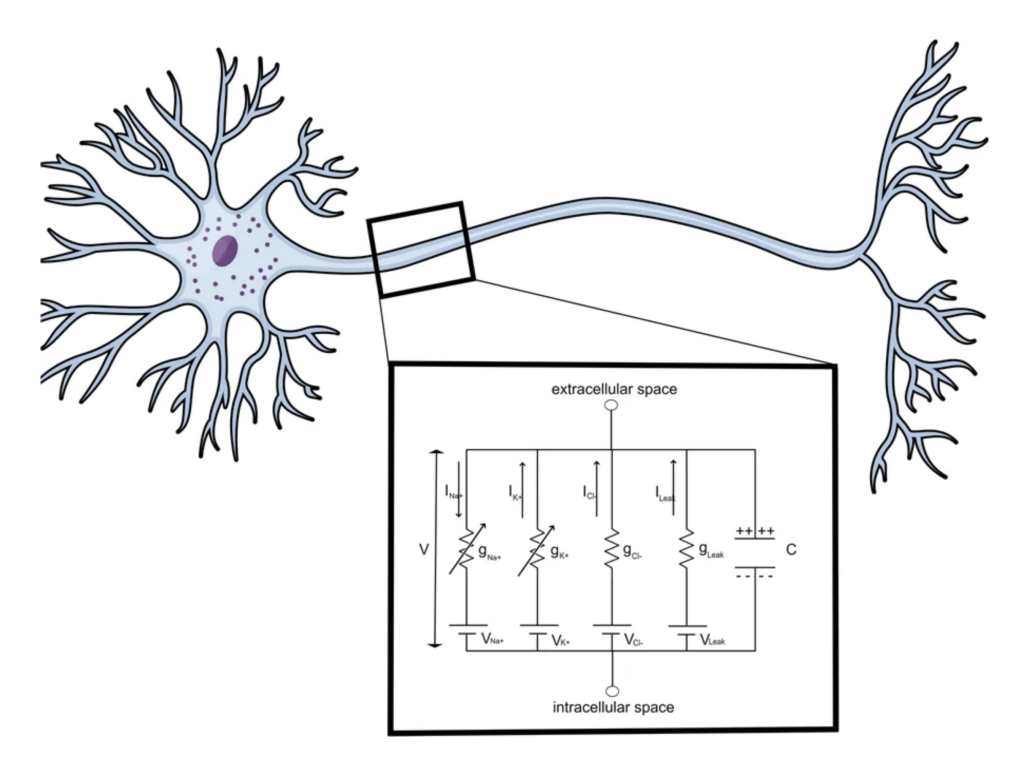

**Figure 7:** Electrical model of the neuron membrane

(a) (7 pts.) Now Krishna wants to see how the neuron behaves to an external current stimulus. As he found the complete model very difficult to analyze, he starts his analysis with the following simple model:

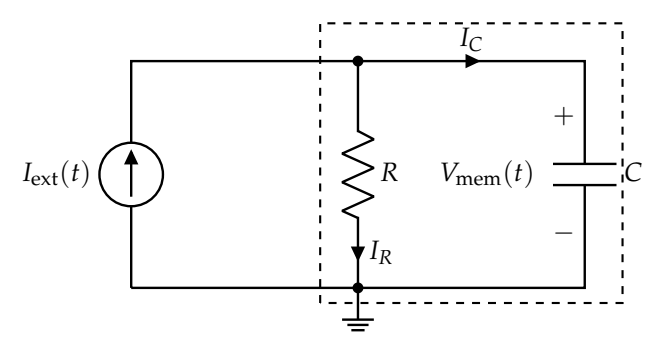

**Figure 8:** Simplified circuit model of a neuron membrane with an external current stimulus.

For all parts of this problem the external stimulus  $I_{ext}(t)$  is a piece-wise constant function as shown below:

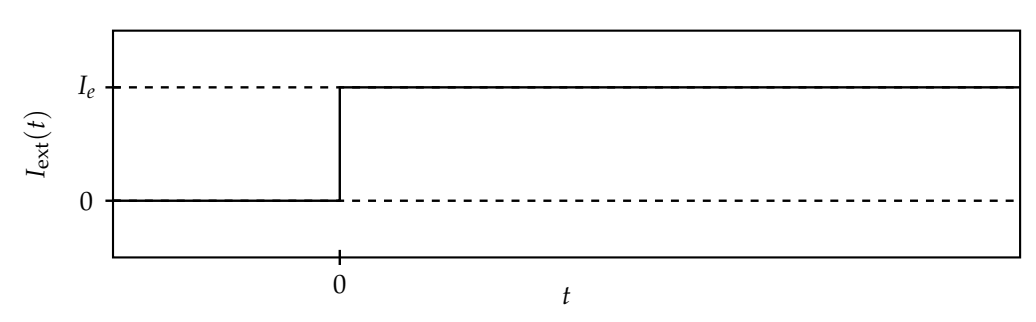

i. Find the value of  $V_{\text{mem}}(0)$  assuming the system reached steady-state for  $t < 0$ .

ii. **Solve for**  $V_{\text{mem}}(t)$  where  $t \geq 0$ . **Show your work.** 

iii. **Qualitatively sketch** *V*mem(*t*) **on the below plot, and label the steady-state value by filling in the un-filled** *y***-axis label.**

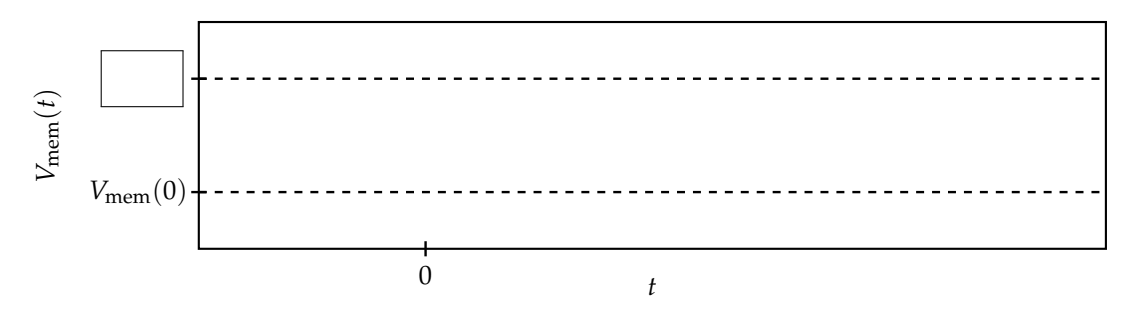

(b) (8 pts.) As a part of his project, Krishna needs to measure the neural potentials. However, in the measurement process multiple neurons can come into contact. He came up with the following circuit modeling two neuron membranes in contact with each other.

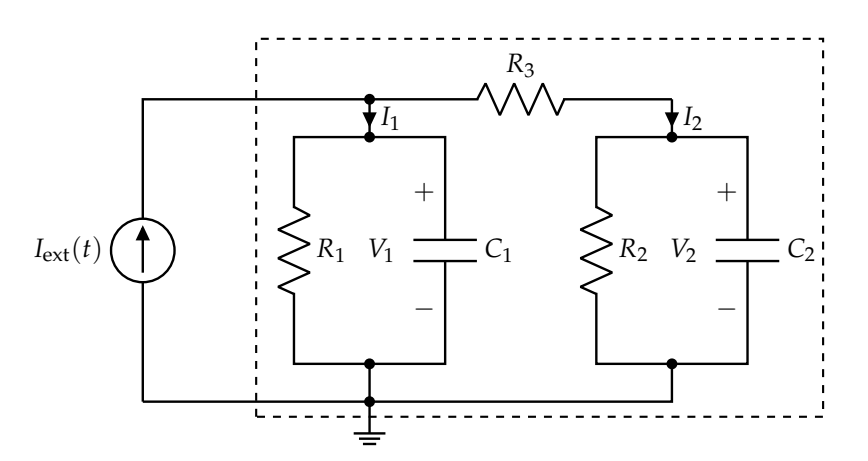

**Figure 9:** Simplified circuit model for two neuron membranes in contact.

By doing nodal analysis of the circuit, he found that the membrane voltages  $V_1(t)$  and  $V_2(t)$ are related to the external current stimulus  $(I_{ext}(t))$  through the following vector differential equation:

<span id="page-14-0"></span>
$$
\frac{\mathrm{d}}{\mathrm{d}t} \begin{bmatrix} V_1(t) \\ V_2(t) \end{bmatrix} = \begin{bmatrix} a & \frac{1}{R_3 C_1} \\ \frac{1}{R_3 C_2} & -\frac{1}{(R_2 || R_3) C_2} \end{bmatrix} \begin{bmatrix} V_1(t) \\ V_2(t) \end{bmatrix} + \begin{bmatrix} b \\ 0 \end{bmatrix} I_{\text{ext}}(t) \tag{7}
$$

where  $R_i||R_j = \frac{R_iR_j}{R_i+R_j}$  $\frac{R_1R_2}{R_1+R_1}$ . Find expressions for *a* and *b* in terms of  $R_1$ ,  $R_2$ ,  $R_3$ ,  $C_1$  and  $C_2$ . [Extra page. If you want the work on this page to be graded, make sure you tell us on the problem's main page.]

(c) (12 pts.) Suppose for some appropriate component values, the vector differential equation [7](#page-14-0) can be written in the following form

<span id="page-16-0"></span>
$$
\frac{\mathrm{d}}{\mathrm{d}t}\vec{x}(t) = \begin{bmatrix} -30 & 10\\ 10 & -30 \end{bmatrix} \vec{x}(t) + \begin{bmatrix} 10^3\\ 0 \end{bmatrix} u(t) \tag{8}
$$

where  $\vec{x}(t) = \begin{bmatrix} x_1(t) \\ x_2(t) \end{bmatrix}$ *x*2(*t*)  $= \begin{bmatrix} V_1(t) \\ V(t) \end{bmatrix}$  $V_2(t)$ and  $u(t) = I_{ext}(t)$ . The external current source,  $I_{ext}(t)$  is same as in part (a) with  $I_e = 10$  mA. Plugging the value of  $I_{ext}(t)$ , for  $t > 0$  eq. [8](#page-16-0) becomes

<span id="page-16-1"></span>
$$
\frac{\mathrm{d}}{\mathrm{d}t}\vec{x}(t) = \begin{bmatrix} -30 & 10\\ 10 & -30 \end{bmatrix} \vec{x}(t) + \begin{bmatrix} 10\\ 0 \end{bmatrix}
$$
\n(9)

Let's say the two eigenvalues of  $\begin{bmatrix} -30 & 10 \\ 10 & -30 \end{bmatrix}$  are  $\lambda_1$ ,  $\lambda_2$  and the corresponding eigenvectors are  $\vec{v}_1$ ,  $\vec{v}_2$  respectively. Let's also define  $V = [\vec{v}_1 \quad \vec{v}_2]$ . It's given to you that  $\lambda_1 = -40$ ,  $\vec{v}_1 = \begin{bmatrix} 1 \\ -1 \end{bmatrix}$ −1 1 and  $\vec{v}_2 = \begin{bmatrix} 1 \\ 1 \end{bmatrix}$ 1 . You can also consider  $V^{-1} = \frac{1}{2}$  $\begin{bmatrix} 1 & -1 \\ 1 & 1 \end{bmatrix}$ . i. **Find the value of**  $\lambda_2$ .

ii. Let's define  $\vec{\tilde{x}}(t)$  such that  $\vec{x}(t) = V\vec{\tilde{x}}(t)$ . **Determine**  $\vec{\tilde{x}}(0)$ . You can assume the initial condition of the circuit to be  $\vec{x}(0) = \vec{0}$ .

iii. Now diagonalize the system given by eq. [9](#page-16-1) and solve for  $\vec{\tilde{x}}(t)$  for  $t \ge 0$ .

iv. Use the result in the previous part to find  $\vec{x}(t)$  for  $t \ge 0$ .

#### **11. Active Filter (21 pts.)**

*NOTE*: This problem doesn't use any result from the previous problem on brain stimulation.

Krishna wants to measure the membrane potential of the neuron to characterize the neuron behavior as a part of his neural-modeling project. However, he knows that to accurately measure the neuron membrane potential, he needs to cancel out any external interference which may corrupt the neural signals. To do that he designed the following active filter:

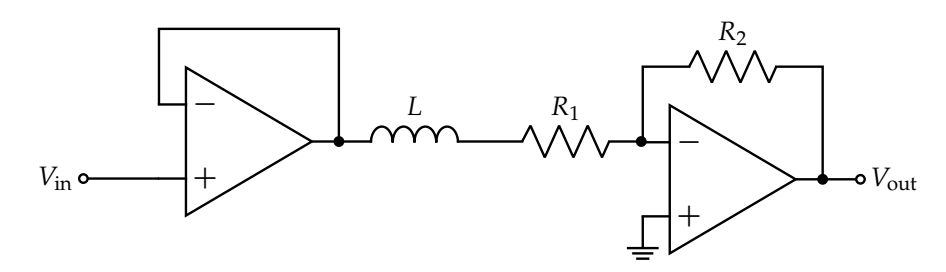

**Figure 10:** Schematic of the active filter used to cancel unwanted interference to the neuron membrane potential

(a) (2 pts.) Assume the op-amps used in the filter are ideal. **Which of the following best describes the type of this filter?**

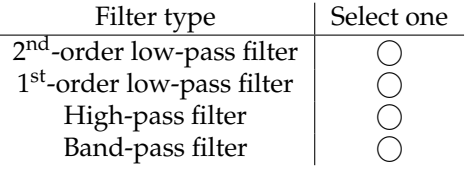

(b) (4 pts.) **Derive the transfer function of the filter.**

(c) (2 pts.) Assuming  $R_2 = 10 \times R_1$ , find the magnitude of the transfer function of the filter at  $\omega = 0$  (i.e.  $|H(j \cdot 0)|$ ).

(d) (4 pts.) Now assume the frequency of the neural signal,  $\omega_s$  can be in the range of 0 Hz to 100 Hz and the interference signal frequency, *ω*int is 60 kHz. The filter cut-off frequency, *ω<sup>c</sup>* needs to be positioned so that the interference is attenuated by at least a factor of 100 compared to  $|H(j \cdot 0)|$ (i.e.  $|H(j\omega_{\text{int}})| \leq \frac{|H(j\cdot 0)|}{100}$ ) and the neural signal doesn't see any attenuation compared to  $|H(j\cdot 0)|$  $(\text{i.e.}~|H(\text{j}\omega_s)|\approx |H(\text{j}\cdot0)|)$ . Which of the following is an acceptable range of cut-off frequencies **(***ωc***) for the active filter that Krishna designed?** *Justify your answer.*

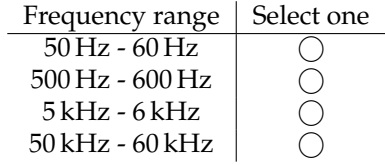

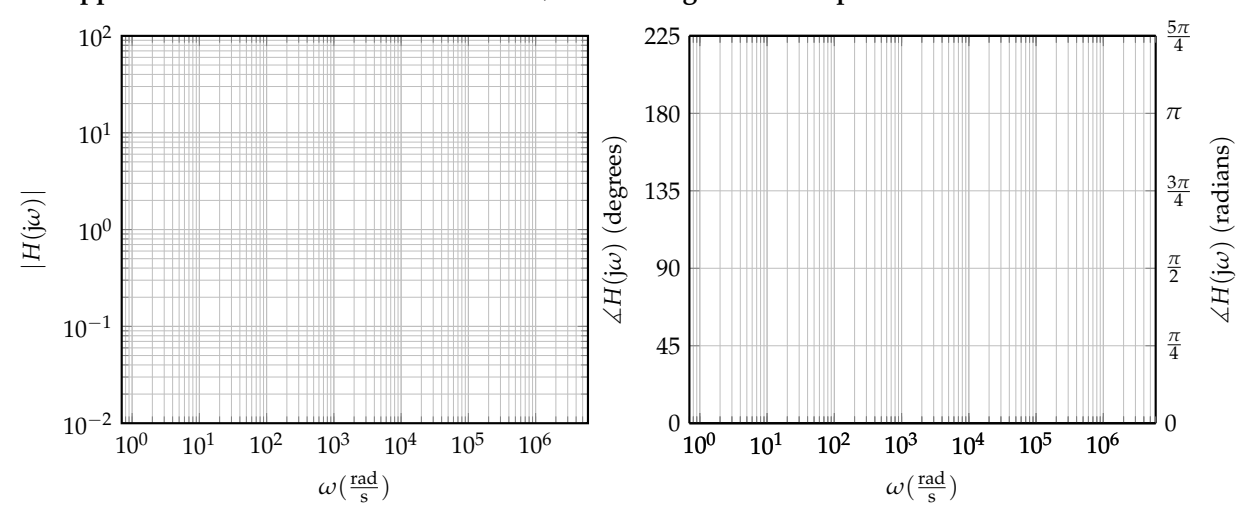

(e) (9 pts.) Suppose you have  $R_1 = 10\,\Omega$ ,  $R_2 = 100\,\Omega$  and  $L = 10\,\text{mH}$ . **Draw the Bode plot (straightline approximations to the transfer function) for the magnitude and phase of the active filter.**

#### **12. Affine Control (22 pts.)**

In this problem, we will analyze a *affine* model of the form

<span id="page-22-0"></span>
$$
x[i+1] = \alpha x[i] + \beta u[i] + \gamma \tag{10}
$$

where  $\alpha$ ,  $\beta$ ,  $\gamma \in \mathbb{R}$ ,  $x: \mathbb{N} \to \mathbb{R}$  is the state, and  $u: \mathbb{N} \to \mathbb{R}$  is the input. Affine models are ubiquitous in control theory – in fact, our robot car from lab obeys a two-state-variable affine model.

(a) (2 pts.) Suppose (for this part only) that:

• 
$$
\alpha = 1
$$
,  $\beta = 0$ ,  $\gamma \neq 0$ ,  $\gamma \neq 0$ .)  $\gamma \neq 0$ 

so the model is of the form

$$
x[i+1] = x[i] + \gamma. \tag{11}
$$

**Is the state** *x* **bounded?** *Justify your answer.*

(b) (8 pts.) Suppose (for this part only) that the state evolves according to Equation [\(10\)](#page-22-0), i.e.,

$$
x[i+1] = \alpha x[i] + \beta u[i] + \gamma \tag{12}
$$

and

• 
$$
\alpha \neq 0
$$
,  $\beta > 0$ ,  $\gamma \neq 0$ ,  $\gamma \neq 0$ 

Suppose that we supply feedback control of the form

$$
u[i] = f \cdot x[i] \tag{13}
$$

for  $f \in \mathbb{R}$ .

i. For the specific case of  $f = \frac{-1 - \alpha}{\beta}$ , show that the state *x* is bounded.

ii. **In terms of** *α* **and** *β***, give a range of** *f* **that keeps the state** *x* **bounded.**

[Extra page. If you want the work on this page to be graded, make sure you tell us on the problem's main page.]

(c) (4 pts.) Suppose (for this part only) that the state evolves according to Equation [\(10\)](#page-22-0), i.e.,

$$
x[i+1] = \alpha x[i] + \beta u[i] + \gamma \tag{14}
$$

and

• *α* is anything, • *β* is anything, • *γ* is anything, • *x*[0] is anything.

Suppose that we are setting up a least-squares system identification procedure to learn *α*, *β*, and  $\gamma$ , and that we have data of the form  $(x[i], u[i], x[i+1])$ , for  $i \in \{0, 1, ..., \ell-1\}$ . Set up a **least-squares problem**  $D\vec{p} \approx \vec{s}$  **to learn estimates for** *α*,  $\beta$ ,  $\gamma$ **.** What are  $D$ ,  $\vec{p}$ , and  $\vec{s}$ **?** 

*NOTE*: Your answer for *D* should be as compact as possible.

*NOTE*: You do not need to solve the least squares problem; just set it up.

(d) (8 pts.) Suppose (for this part only) that the state evolves according to Equation [\(10\)](#page-22-0), i.e.,

$$
x[i+1] = \alpha x[i] + \beta u[i] + \gamma \tag{15}
$$

and

• 
$$
\alpha > 1
$$
,  $\beta > 0$ ,  $\gamma > 0$ ,  $\alpha > \gamma$  [0] is anything.

Suppose that we actually got our discrete-time model

$$
x[i+1] = \alpha x[i] + \beta u[i] + \gamma \tag{16}
$$

by discretizing a continuous-time model

$$
\frac{d}{dt}x(t) = ax(t) + bu(t) + c
$$
\n(17)

where the sampling interval length is  $\Delta = 1$ , i.e.,  $x[i] = x(i\Delta)$ , and  $u(t)$  is piecewise constant over intervals of length ∆, i.e., *u*(*t*) = *u*(*i*∆) = *u*[*i*] for *t* ∈ [*i*∆,(*i* + 1)∆). **In terms of** *α*, *β*, *γ***, what are** *a*, *b***, and** *c***?**

*(HINT: You can use any discretization formulas we derived in class, as long as they apply. Alternatively, you may use the following formula in your derivation.*

*For a constant input v, and a time t<sub>0</sub> for which*  $x(t_0)$  *is known, the solution to the differential equation* 

$$
\frac{\mathrm{d}}{\mathrm{d}t}x(t) = ax(t) + v \qquad t \ge t_0 \tag{18}
$$

*is given by*

$$
x(t) = e^{a(t-t_0)}x(t_0) + \frac{e^{a(t-t_0)} - 1}{a} \cdot v, \qquad t \ge t_0.
$$
 (19)

*when a*  $\neq$  0*. Also, recall from the problem statement above that the sampling interval length*  $\Delta = 1$ *.*)

[Extra page. If you want the work on this page to be graded, make sure you tell us on the problem's main page.]

[Doodle page! Draw us something if you want or give us suggestions or complaints. You can also use this page to report anything suspicious that you might have noticed.

If needed, you can also use this space to work on problems. But if you want the work on this page to be graded, make sure you tell us on the problem's main page.]

EECS 16B Midterm PRINT your name and student ID:

[Extra page. If you want the work on this page to be graded, make sure you tell us on the problem's main page.]